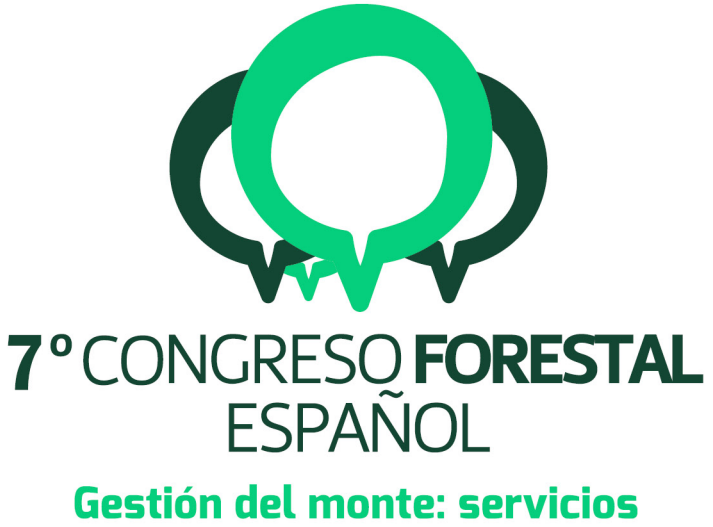

# ambientales y bioeconomía

26 - 30 junio 2017 || Plasencia

Cáceres, Extremadura

# 7CFE01-217

Edita: Sociedad Española de Ciencias Forestales Plasencia. Cáceres, Extremadura. 26-30 junio 2017 ISBN 978-84-941695-2-6 © Sociedad Española de Ciencias Forestales

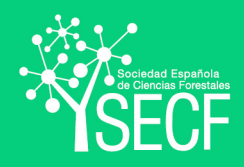

# 1 PLATAFORMA DE GESTIÓN Y POSICIONAMIENTO PARA SERVICIOS EN EL MEDIO NATURAL

 3 ALFÉREZ ALFÉREZ, M.C <sup>1</sup>, CEREZO MARTÍNEZ, M.A <sup>1</sup> y ESPINOSA GARCÍA, I.<sup>1</sup>

 <sup>1</sup> Empresa de Transformación Agraria, S.A (Tragsa)

## Resumen

 La utilización de tecnologías de georreferenciación y telecomunicaciones se ha convertido en un hecho en el ámbito de la gestión de dispositivos de incendios. El aplicativo Emercarto y sus módulos asociados, pionero en España en monitorización de medios de extinción, se viene utilizando en los últimos tiempos en otros servicios en el medio natural, lo que ha permitido ampliar su base de actividad dentro de las tareas que el Grupo TRAGSA viene desarrollando para las Administraciones para las que es medio propio instrumental. Se han desarrollado una serie de aplicaciones Web y APP's para Android, que se encuentran en continua evolución, y que permiten obtener información, en tiempo real, no solo de posicionamiento de medios, sino también de características e información gráfica, que discurre en dos sentidos, gabinete y personal interviniente en campo. Estas capacidades han permitido su utilización en servicios de vigilancia de espacios protegidos, servicios de emergencia y atención al ciudadano en el medio natural, seguimiento de plagas y enfermedades, seguimiento de especies protegidas, ejecución de tratamientos silvícolas, así como en el seguimiento y gestión de los medios mecánicos participantes en cualquier tipo de actividad en el medio natural. 

#### Palabras clave

Nuevas tecnologías, Seguimiento, Protección del monte, Seguridad, Información. 

# 1. Introducción

Los sistemas de información geográfica son herramientas que permiten integrar y relacionar grandes cantidades de datos que tienen una referencia espacial, facilitando así la toma de decisiones de una manera más eficaz. Los SIG permiten crear consultas interactivas, analizar la información espacial, editar y presentar los resultados en forma de mapas o visores cartográficos. La potencialidad de éstos radica generalmente en el uso de las capacidades del ordenador en el que se instalan.

La aparición de las primeras plataformas accesibles desde internet con herramientas básicas de SIG marcaron un punto de inflexión en cuanto a su aplicación en actuaciones en el medio rural. Una de estas primeras plataformas en España fue la Aplicación Web de Emergencias del Grupo Tragsa, que aporta soluciones sencillas a la compleja situación de trabajo en el medio natural. 

#### 40 2. Objetivos de la Aplicación

- Aumentar la seguridad de los trabajadores.
- Garantizar la trazabilidad de las actuaciones.
- Facilitar la obtención de información veraz en tiempo real.
- Optimizar la gestión de medios y recursos.

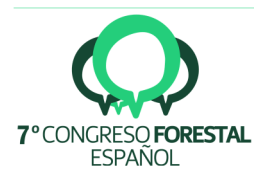

• Fomentar la interoperabilidad y transparencia entre los diferentes agentes implicados.

• Posibilitar la consulta y edición de información multidispositivo desde cualquier punto con un mínimo de comunicación

# 50 3. Descripción General

La Aplicación Web de Emergencias de Grupo TRAGSA, comúnmente conocida por el nombre asignado al módulo de visor de cartografía, Emercarto, entró en producción en la campaña de alto riesgo de incendios forestales del verano de 2006, como respuesta al compromiso de mejora de las intervenciones de la empresa a raíz del fatídico incendio de Riba de Saelices (Guadalajara) del año anterior.

La plataforma nació para cubrir ciertas necesidades expresadas por la mayoría de Directores de Extinción sobre la demanda de información veraz relativa al personal implicado en las tareas de lucha contra el fuego y la evolución del mismo. De este modo, se desarrolló una aplicación con la clara vocación de incrementar el control sobre las operaciones de planificación y seguridad en incendios forestales y servir como ayuda a la gestión de medios intervinientes y a la toma de decisiones por parte de los responsables de la extinción. 

Desde que se comenzó a trabajar en la plataforma, se consideró que toda la información contenida en el sistema podría ser sensible en caso de ser divulgada de forma parcial y/o indebida; pero para agilizar la gestión de la emergencia se requería que fuera fácilmente accesible. Es decir, se cuenta con información que debe ser al mismo tiempo estanca pero con posibilidad de ser compartida entre usuarios. Es por ello que se ideó la plataforma de manera que se pudiera acceder de forma segura a través de internet desde cualquier dispositivo, sin necesidad de utilizar más aplicaciones de escritorio que el navegador de internet.

Además, este acceso seguro se caracteriza por permitir al usuario disponer de toda la información que alberga la amplia base de datos que conforma su entorno de trabajo y gestionar sus propios datos, de manera que puede elegir en cada momento qué información compartir con otros usuarios del sistema. Para utilizar la versión actual, tal como se ha dicho, basta con un navegador estándar de internet y un plug-in gratuito de Microsoft. En la próxima versión ya no será requerido ningún plug-in específico.

La Aplicación Web de Gestión de Emergencias está compuesta por varios módulos desde los que se gestiona y/o se accede a una base de datos única. Cada módulo desarrollado está diseñado para responder a las necesidades de diferentes puestos y situaciones desde las que se puede abordar la gestión de una emergencia, aportando diferentes herramientas y utilidades.

Uno de los factores característicos y determinantes de la aplicabilidad del sistema es la integración de múltiples sistemas de posicionamiento asociados a los diferentes medios desplazados al terreno, de modo que se puede realizar un seguimiento de medios móviles en tiempo real (tracking). Esto permite la gestión inmediata de incidencias e incluso la posibilidad de anticipar posibles situaciones de pánico o emergencia que puedan sobrevenir a los trabajadores o a las poblaciones afectadas por el incendio. Además, se proporciona una visualización en pantalla de las

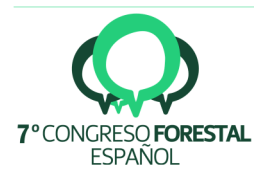

operaciones realizadas sobre una base cartográfica compuesta por mapas topográficos de diversas escalas y ortofotos, todo ello con el objetivo de facilitar las tareas de coordinación de medios. 

Desde el módulo de gestión de la base de datos, denominado "Sigueme", se pueden realizar operaciones básicas de alta, edición y búsqueda de elementos en la base de datos, así como otras operaciones más avanzadas orientadas a la gestión de recursos, como la asignación de medios a incidencias o la cesión a otros usuarios, y la generación de informes. Todas estas operaciones bajo el marco de los criterios de seguridad predeterminados para cada perfil de usuario.

Los elementos que componen la base de datos son de naturaleza diversa, aunque todos ellos cuentan con una caracterización básica de metadatos de interés para el usuario gestor. Así, se pueden encontrar capas vectoriales que recogen diferentes puntos líneas y polígonos agrupados por su naturaleza, por ejemplo, los límites geográficos de los LICs, puntos de vigilancia del monte y torretas, etc. Además de la información "precargada" en el sistema, el usuario puede marcar y almacenar sus propios puntos, líneas y polígonos de interés, lo que facilita la personalización de la información mostrada en los mapas, haciéndolos temáticos según el área de trabajo de cada usuario. 

La base de datos incluye también un repositorio de videos y fotografías que, tal como se explica más adelante, pueden ser enviados directamente desde campo desde el módulo de la plataforma diseñado para tal fin. Se cuenta igualmente con un listado de actuaciones con información sobre medios intervinientes, horarios de incorporación al trabajo, superficies afectadas y otros datos básicos. Toda esta información cuenta con referencias geográficas y temporales explícitas, lo que permite al usuario organizar todos los datos en el tiempo y el espacio.

De este modo, el sistema permite una trazabilidad completa de toda la información en él contenida. En todo momento se puede verificar qué usuario realizó cada cambio, así como la fecha y hora de cada una de las modificaciones registradas y, a través de un análisis más profundo, desde 118 qué módulo se realizaron dichos cambios. 

Otra de las necesidades expresadas por los responsables de los servicios para la gestión de los dispositivos de prevención y extinción de incendios forestales radica en la posibilidad de facilitar las tareas de análisis posterior de las intervenciones. Estos análisis son de alto valor al proporcionar un dosier de lecciones aprendidas que permiten mejorar la respuesta de los servicios de extinción, pero además, permiten evaluar la evolución de un incendio una vez finalizadas las intervenciones de emergencia, facilitando la comprensión del comportamiento del fuego así como la determinación de qué tareas de restauración y prevención deberían ser adoptadas.

Estos análisis post-incendio, proporcionan, además, escenarios para la ejecución de casos prácticos que enriquecen enormemente las acciones en materia de formación, tanto para especialistas como mandos de gestión.

En respuesta a esta necesidad, la plataforma es capaz de albergar y gestionar ágilmente y de forma sencilla elevadas cantidades de datos históricos. Como referencia, cabe decir que en la base de datos actual se muestran todos los datos registrados desde 2008, que están a disposición del usuario para realizar los análisis de las operaciones realizadas que estime oportunos. 

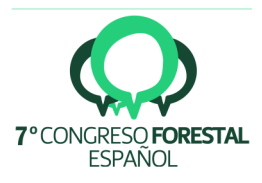

Las exigencias de la experiencia de trabajo en la gestión de emergencias en el medio rural y forestal han demostrado que es necesario que toda la base de datos sea accesible para el personal desplazado en campo; ya que esta información es especialmente de utilidad cuando las condiciones de trabajo se complican. Para ello, desde Grupo TRAGSA se ha trabajado en dos vertientes principales: la optimización de las comunicaciones y el desarrollo de módulos con utilidades para acceder a la plataforma desde entornos Android.

La mejora de las comunicaciones, aunque es un aspecto transparente para el usuario, es determinante a la hora de facilitar las tareas de subida y bajada de información y, por lo tanto, mejorar la experiencia de uso de la plataforma. Dentro de este punto se han optimizado las consultas a los servidores para que el tráfico de datos requiera el mínimo consumo de recursos posible.

Conocedores de las limitaciones en cuanto a cobertura de la red de telefonía móvil en el medio natural, normalmente agravadas al acontecer algún incidente en éste (inundaciones, incendios forestales, etc) se han adoptado dispositivos que permiten la transmisión a través de redes Tetra, comunicaciones vía satélite, y el uso de servicios GDSP (Global Data Service Platform). 

Es por ello que se ha incorporado un amplio abanico de dispositivos para el envío y/o recepción de datos del sistema, cada uno de ellos con diferentes características y aplicaciones de uso, de modo que se cuenta con un tipo de dispositivo según los requerimientos derivados de las particularidades de trabajo de cada usuario. Llegando, por ejemplo, a desarrollarse equipos de localización portátil con comunicación dual GSM-Satélite.

En cuanto al desarrollo de módulos para entornos de trabajo Android, se diseñaron cuatro aplicaciones complementarias:

- 161 SLPT: permite convertir cualquier terminal (smartphone o tablet) con sistema Android en un equipo de posicionamiento que envía su posición de forma automatizada a la plataforma. Así mismo, permite que el interviniente que lo esté portando pueda enviar un aviso de alerta al sistema en caso de emergencia, así como marcar puntos de interés e informar de sus diferentes estados de trabajo. Es, por lo tanto, una herramienta básica para asegurar la trazabilidad de las intervenciones.
- EmeRA: Permite localizar recursos en el terreno sin necesidad de tener contacto visual utilizando tecnologías de realidad aumentada. Permite, igualmente, conocer datos básicos de cada recurso y la distancia y dirección en que se encuentran de forma 171 relativa al usuario que la utiliza.
- EmerMap: Permite posicionar en un mapa convencional los recursos intervinientes en la actuación, ver con detalle sus particularidades, editarlas e incluso añadir nuevos recursos georreferenciados. Incluye la posibilidad de trabajar en ausencia de red de comunicación de datos con mapas y ortofotos que pueden ser descargados de la plataforma a la memoria local del dispositivo.
- EmerView: Permite enviar en tiempo real videos y/o fotografías de la actuación con referencia geográfica y temporal. Estos archivos multimedia son colgados

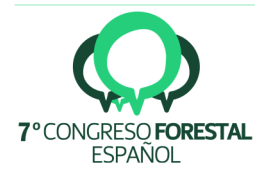

automáticamente en la pantalla del visor, quedando accesibles para el coordinador de la actuación y para el resto de intervinientes autorizados.

## 4. Aplicación en actuaciones en el medio natural

Con el convencimiento de que en caso de emergencia el usuario tiende a emplear aquellas herramientas que conoce en profundidad y con las que se maneja cómodamente, desde TRAGSA se tomó la determinación de fomentar el uso de todas estas aplicaciones en aquellas obras en las que pudiera servir de utilidad. De este modo, a la vez que usuarios potenciales interiorizan las herramientas, se aportan elementos que incrementan la calidad en la gestión de la ejecución de estas actuaciones. 

A continuación se detallan, a modo de ejemplo, algunas de las actuaciones en el medio natural en las que se ha empleado toda esta tecnología desarrollada dentro del ámbito de la gestión de incendios forestales y, de forma más general, las emergencias.

#### 197 Búsqueda de personas desaparecidas

Diversos equipos de intervención en actuaciones de emergencia han empleado los módulos desarrollados en la Aplicación Web de Emergencias con objeto de sistematizar sus intervenciones. De este modo, un ejemplo muy sencillo es la utilización de Emercarto para la realización de estudios preliminares de las áreas de trabajo.

En el caso de la búsqueda de personas desaparecidas, se entrega un equipo de localización a cada equipo de rastreo, de modo que desde los puestos de coordinación pueden verificar en tiempo 206 real cómo avanzan los trabajos de búsqueda, si el trazado de los transeptos está siendo correcto o si es necesario realizar tareas de repaso sobre algún área. De modo que las correcciones a la estrategia de rastreo original planteada se pueden realizar de manera casi inmediata, permitiendo optimizar el tiempo de respuesta en circunstancias en las que cada minuto cuenta a favor de la vida de la persona desaparecida.

El uso de EmerView y SLPT por parte del personal de campo facilita la identificación en el 213 momento de aquellas incidencias que puedan encontrar, marcándolas con un punto singular si requieren especial atención o enviando una fotografía que documente detalladamente el hito encontrado.

#### 217 Seguimiento de plagas: nematodo del pino

En el segundo semestre de 2008 se detectó el primer proceso infectivo en territorio español en masas de coníferas afectadas por el nematodo de la madera del pino (*Bursaphelenchus xylophilus)* en 221 la Sierra de Gata, concretamente en el término municipal de Villanueva de la Sierra (Cáceres).

Inmediatamente, la Junta de Extremadura y el Ministerio de Medio Ambiente tomaron las primeras medidas para la contención y control de la plaga, estableciéndose una zona demarcada de 20 km en torno al foco y encomendando a Tragsa las tareas de vigilancia y tratamiento de la masa afectada para frenar la propagación natural. Así mismo se controla el comercio de madera procedente

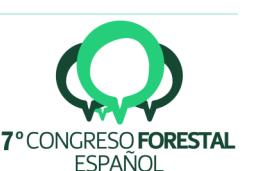

de zonas demarcadas y el transporte general de mercancías, verificando el uso de pallets debidamente tratados. 

De este modo, se dotó a los inspectores del servicio de Sanidad Vegetal de equipos de localización y posicionamiento GPS, de manera que pudieron ir marcando la ubicación exacta de cada uno de los pies inspeccionados, determinando su estado: afectado o no, tratado, etc. La cartografía generada gracias a esta información ha permitido monitorizar y estudiar en detalle la propagación de la plaga y adoptar las medidas preventivas y de contingencia pertinentes.

Este primer foco detectado se considera que ha sido completamente erradicado tras cuatro años sin nuevos positivos. Con la misma metodología se sigue trabajando en el resto de áreas afectadas. 

#### 240 Seguimiento de plagas: langosta

En el primer semestre de 2016, la Junta de Comunidades de Castilla La Mancha encomienda a TRAGSA el servicio para el control de la langosta y otros ortópteros en varias provincias de la Comunidad. Una de las zonas tratadas en el valle de Alcudia incluye un área de especial protección: el Parque Natural del Valle de Alcudia y Sierra Madrona, zona gregarígena de langosta marroquí. Este Parque Natural destaca por su enorme extensión, su peculiar fisionomía (pastizal y dehesa), la importancia de su avifauna y su aprovechamiento ganadero. 

Los trabajos a realizar consistieron en el control de langosta y otros ortópteros, tras las prospecciones que realizaron los técnicos de las Direcciones Provinciales de Agricultura y/o agentes de medio ambiente. En todo momento se mantuvo una estrecha coordinación entre los anteriores y los servicios de Agricultura de la Dirección General de Agricultura y Ganadería. Toda la información relativa a la evolución de los trabajos fue registrada y almacenada gracias a los módulos SLPT, EmerView y EmerMap de la Aplicación Web de Emergencias.

La aplicación de tratamientos fitosanitarios contra langosta en éste área se realizó de forma muy controlada con equipos de ultra bajo volumen (ULV) sobre tractores gomeros o similares. Estos tractores estuvieron monitorizados en todo momento con el objeto de controlar y verificar tanto las pasadas realizadas como las dosis aplicadas.

#### 261 Seguimiento de especies exóticas invasoras: mejillón cebra

La Junta de Andalucía ha encomendado a Tragsatec el "Servicio para el desarrollo de actuaciones de seguimiento, prevención y divulgación contra el mejillón cebra en el Dominio Público Hidráulico de las Cuencas Intracomunitarias Andaluzas" que recoge actuaciones encaminadas a controlar la propagación de la especie exótica invasora mejillón cebra *(Dreissena polymorpha*) dentro de las Cuencas Intracomunitarias Andaluzas.

Las medidas adoptadas se trazaron sobre tres líneas de acción principales:

1. Tareas de seguimiento de la expansión de la población invasora a través de la inspección de infraestructuras subacuáticas para conocer el grado de afección de las mismas. Se

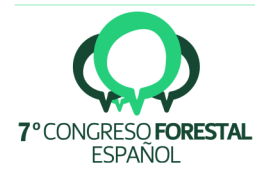

emplearon herramientas de la plataforma para almacenar ordenadamente la documentación gráfica de éstas inspecciones.

- 2. Tareas de divulgación con el diseño y edición de materiales divulgativos, esencialmente folletos y cartelería. En esta línea se emplearon las herramientas de la plataforma para seleccionar la ubicación de los carteles y documentar posteriormente a través de fotografías georreferenciadas su correcta colocación.
- 3. Actuaciones de prevención de la dispersión en embalses: Se formaron equipos para la vigilancia de los embalses afectados, ordenación de los accesos e información a usuarios sobre la normativa vigente, especialmente en cuanto a la suspensión temporal de la navegación. Estos equipos fueron dotados de estaciones móviles de limpieza y equipos de localización para conocer en todo momento los movimientos de los vehículos de vigilancia. Las incidencias acaecidas con los usuarios de los embalses fueron documentadas y notificadas a través de las herramientas de la plataforma.

#### 286 Seguimiento de maquinaria en obra

El Grupo TRAGSA cuenta con una flota de vehículos de más de 1800 unidades, de las cuales más de 450 son maquinaria pesada, tanto agrícola como forestal, que realiza trabajos en toda la geografía española. Desde hace tiempo, la empresa está realizando un esfuerzo inversor para dotar a toda esta maquinaria de equipos de localización. 

Tener conocimiento de la ubicación de las unidades del parque de maquinaria permite, a priori, mejorar el control de actuaciones y su productividad. Pero además, facilita la realización de las tareas de mantenimiento de estos vehículos, que habitualmente se desarrollan en campo, dado que la naturaleza de los trabajos encomendados a TRAGSA generalmente implican un nivel de urgencia y/o emergencia elevado.

De este modo, el personal de mantenimiento de TRAGSA cuenta con el apoyo de la aplicación EmeRA para poder localizar de manera más sencilla cualquier máquina una vez que se ha desplazado al terreno, donde no siempre las condiciones de visibilidad son favorables. 

#### Apoyo a proyectos de  $I+D+i$

Otro ejemplo destacable de la utilización de equipos de localización GPS en maquinaria ha sido el uso realizado dentro del marco del proyecto LIFE+ ENERBIOSCRUB "Gestión Sostenible de Formaciones Arbustivas para Uso Energético".

En este proyecto se han realizado ensayos de desbroce y cosecha de matorral para biomasa mediante métodos basados en dos mecanizaciones novedosas. Uno de los objetivos primordiales de este proyecto ha sido la medición y contraste de los diferentes rendimientos y niveles de productividad registrados para cada una de las mecanizaciones ensayadas.

Desde el inicio del proyecto, el trabajo de campo se ha apoyado en herramientas de la Aplicación Web de Emergencias, empleando sus módulos para la selección de zonas de trabajo, monitorizado de los trabajos ejecutados, contraste de las mediciones realizadas y almacenamiento de toda la información georreferenciada.

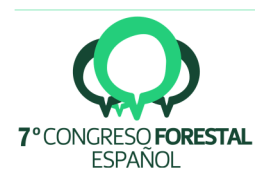

#### 

#### 5. Conclusiones

La apuesta por el uso extensivo de los desarrollos que integran la plataforma de utilidades de la Aplicación Web de Emergencias de Grupo TRAGSA, tal como se ha visto en los casos expuestos anteriormente, se puede considerar exitosa, dado que ha aportado un claro valor añadido a cada una de las actuaciones y ha facilitado el trabajo de sus responsables.

Además, la utilización de las herramientas disponibles en la plataforma ha favorecido la posibilidad de dar un nuevo impulso a todos los desarrollos existentes con nuevos criterios más abiertos. 

# 330 6. Agradecimientos

Son muchas las personas y entidades que han colaborado y ayudado en el diseño y desarrollo de la plataforma a lo largo del tiempo. Hacer una mención especial a todas las administraciones públicas que con su experiencia y crítica constructiva han ayudado a mejorar las utilidades actuales del sistema. 

La Aplicación Web de Emergencias se ha desarrollado gracias a la eficiente coordinación de los equipos de trabajo de Desarrollos SQL y Sistemas de Tragsatec, I+D+i de Grupo Tragsa y las Subdirecciones de Incendios y Emergencias y de Operaciones Forestales de TRAGSA.

# 341 7. Bibliografía

Sanidad Vegetal del Ministerio de Agricultura, Pesca, Alimentación y Medio Ambiente. http://www.mapama.gob.es/es/agricultura/temas/sanidad-vegetal/default.aspx Acceso 16

de enero de 2017.

 Subdir. de Relaciones Institucionales y Comunicación, junio 2013. Catálogo General de Actividades del Grupo Tragsa. TRAGSA. Madrid

- 
- Subdir de Comunicación, junio 2014. Catálogo de Actividades de Tragsatec. TRAGSA, Madrid

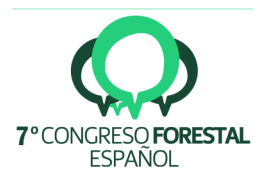